#### **Registration**

A User ID/PIN and password are needed to file W-2s electronically. From the login link, you also can update registration information, change a password or deactivate a User ID/PIN.

⊕

A User ID/PIN is a personal ID, not a company ID. Each person who files W-2 reports electronically must have a User ID/PIN.

### **Wage reporting services**

Social Security's BSO suite is free for registered users only. Employers may use the service to:

- **Upload a wage report** file formatted according to Social Security's electronic filing specifications. This option is ideal for any size filer; **•**
- **Use W-2 Online** to complete up to 20 W-2s at one time right from your computer. You can electronically submit them to Social Security, and print copies suitable for distribution to your employees or clients; and **•**

If you are a CPA, accountant, enrolled<br>Lagent (EA), or process W-2s on another **T**f you are a CPA, accountant, enrolled company's Employer Identification Number, you can file on behalf of your clients. You only need one User Identification (ID)/Personal Identification Number (PIN) (even if you represent more than one company).

numbers, free software, technical specifications and much more. We even have a separate option just for CPAs, accountants and EAs.

## **Business Services Online (BSO)**

#### **Welcome page**

Companies can use BSO to register for a User ID/PIN and password, and submit wage reports over the Internet.

**Welcome to Business Services Online** (

Wage Reporting and Social Security Number Verification

Select Login to report wages, check status, view the processing status, errors

orm SSA-1694 Request for Business Entity Taxpayer Information

Register for SSA-1694

and error notices for wage files, verify SSNs online, or update your account

Select Register to obtain a Personal Identification Number (PIN) and

Select Complete Your Phone Registration to complete your phone

<u>Mot yet registered? Select an application to learn how</u>

BSO is a suite of applications enabling organizations and authorized individuals to conduct business with and submit confidential<br>- information to the Social Security Administration. You must be registered to use any servi

ss entities that have attorney and/or non-attorney representatives as partners or employees who receive direct payment must

ide us with taxpaver identification information using the Form SSA-1694. For information on how to register, contact

**BSO** Information

Suite of Services

Employer Information

 $\frac{u}{u}$  Tutorial

BSO Electronic W-2 Filing Handbook

Video - Software demonstration

**Business Services Online** Home  $\overline{\phantom{a}}$  Ougetione?  $\overline{\phantom{a}}$  Contact He

nformación para el Empleador en Españo

ristration and choose a nasswor

AREP Registration@ssa.gov

Login to SSA-1694

Select Login to complete, update or view the Form SSA-1694

# Wage Reporting for CPAs, Accountants and Enrolled Agents

SSNVS allows employers third parties to match their record of employee names and Social Security numbers with Social Security's records before preparing and submitting Forms W-2.

## **When you can use SSNV**

Social Security's employer website, *www.socialsecurity.gov/employer*, is your first stop for information on W-2s, electronic filing, the verification of Social Security

Employer W-2 Filing

CPAs, Accountants & Enrolled Agents

ELECTRONIC W-2 FILERS

earn How to F-File Us

**Verify SSNs Online** 

PAPER W-2 FILERS

How to File

Where to File

Learn How to Use SSNV

**Electronically File Your W-2s** 

Business Services Online

Form W-2AV-3 Instructions

Form W-2c/W-3c Instructions

Business Services Online Handbook<br>E-Filing Format (MMREF)

Form W-2/W-3 Filing Instructions

**RECONCILIATION PROCESS** 

BEFORE YOU FILE

First Time Filers

**Instructions & Information** 

**Employer W-2 Filing Instructions & Information** 

vinge Online

Información para el empleador en Español

SOCIAL SECURITY NUMBER VERIFICATION SERVICE (SSNVS)

Instructions for Private Printing of Forms W-2/W-3 (IRS Publication 1141)

# www.socialsecurity.gov

**6**

## **How to register to use SSNVS**

- 1. Employers must register for a User ID/PIN and password at BSO at *www.socialsecurity.gov/bso/ bsowelcome.htm*.
- 2. Social Security will send an activation code in the mail.
- 3. Input the activation code, the User ID/PIN and password at the BSO website to activate SSNVS.

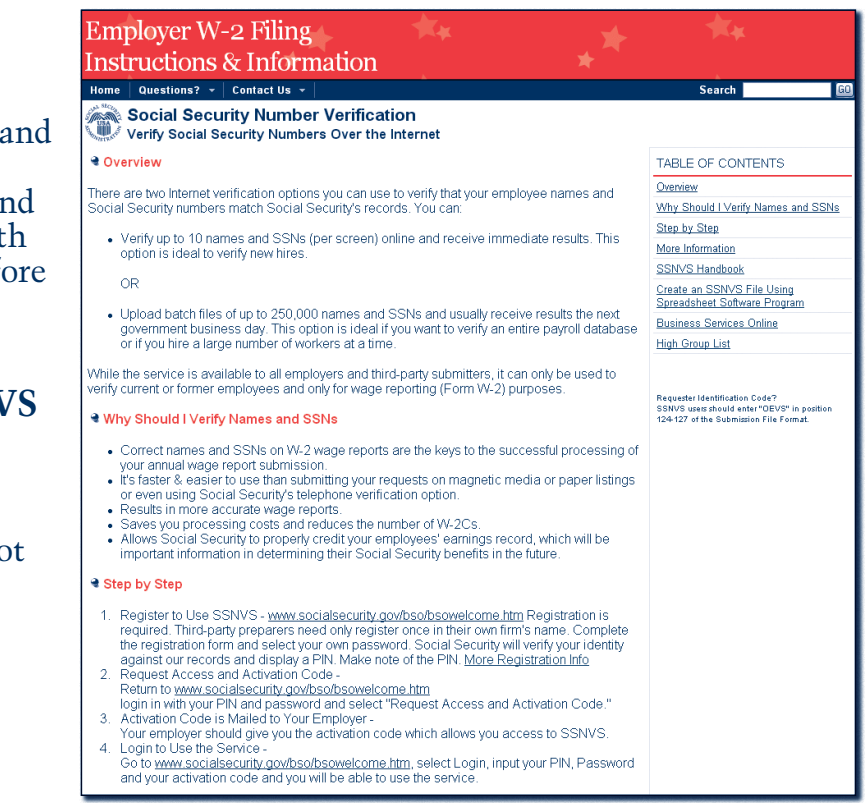

(over)

 $\bigoplus$ 

# **View the current status** of your **•** and much more.

# previously submitted wage report;

*Note: Social Security no longer accepts magnetic tapes, cartridges, or 3 ½˝ diskettes.*

## **Social Security Number Verification Service (SSNVS)**

## **How employers can verify Social Security numbers online**

Employers can verify the names and Social Security numbers of employees only after they are hired. It cannot be used as part of the prehiring process.

# w w w  $\cdot$  s o c i a  $\frac{1}{2}$  s e c u r i t y  $\cdot$  g o v  $\cdot$

DISKETTE/TAPE/CD/CARTRIDGE W-2 FILERS

Social Security No Longer Accepts Magnetic Media

Privacy Policy | Website Policies & Other Important Information | Site Mag

Select Register to obtain a PIN and password to complete the Form SSA-1694

mployer Information Directory

Verify Social Security Numbers Online

formation for Software Developers

mployer Reconciliation Process **Seneral W-2 Filing Information** 

equently Asked Questions

ax Forums and Speaking Engagements

mployer W-2 Filing Page

low to File W-2s

endor List

ther Sites

edback

stomer Support

orms & Publications

**Social Security Administration** SSA Publication No. 20-012 ICN 437026 Unit of Issue - HD (one hundred) March 2007

## **Can third parties use SSNVS?**

Third party use of SSNVS is limited strictly to organizations that contract with employers to either handle the wage reporting responsibilities or perform an administrative function directly related to annual wage reporting responsibilities of hired employees. You only need one User ID/PIN (even if you represent more than one company).

## **Learn how to…**

Visit *www.socialsecurity.gov/ employer/fileBSO.htm* to review tutorials, videos and handbooks to help you learn how to file electronically with Social Security.

#### **Customer support**

CPAs, accountants, EAs and employers should first go to the employer website *www.socialsecurity.gov/employer*. You can find information on many wage reporting topics.

Contact the Employer Reporting Service Center, toll-free, for employer help with reporting questions or problems: **1-800-772-6270** from 7 a.m. to 7 p.m., Monday-Friday (EST); or E-mail: *employerinfo@ssa.gov.*

- Do not use SSNVS before hiring an employee.
- Do not use SSNVS to take punitive action against an employee whose name and Social Security number do not match Social Security's records.
- Do not use SSNVS for non-wage reporting purposes, such as identity, credit checks, mortgage applications, etc.

Social Security's liaison officers are experts in all aspects of W-2 reporting. You can contact the Employer Services Liaison Officer serving your state at *www.socialsecurity.gov/employer* and select Contact the Experts.

**9**

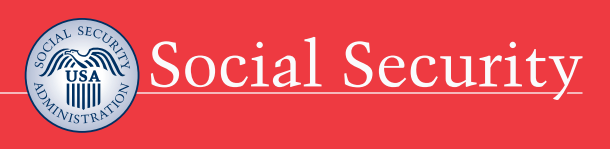

Wage Reporting for CPAs, Accountants and Enrolled Agents

www.socialsecurity.gov

*Note: For more detailed instructions view the SSNVS Handbook at www.socialsecurity.gov/employer/ ssnv.htm.*

## **How to choose SSNVS**

- 1. Go to the BSO website and log in.
- 2. Choose SSNVS.

 $\bigoplus$ 

- 3. You have two options:
	- —Direct keying of up to 10 names/ Social Security numbers onto Social Security's website with immediate results; and
	- Upload a file with up to 250,000 names/Social Security numbers with next business day results.
- 4. You will receive a response of all names/Social Security numbers that do not match Social Security records.

*Note: Beginning in August 2007, Social Security will provide the last four digits of a Social Security number that matches its records.*

## **Restrictions on using SSNVS**

w w w . s o c i a l s e c u r i t y . g o v **8**

### **Contacting Social Security**

For more information and to find copies of our publications, visit our website at *www.socialsecurity.gov* or call toll-free, **1-800-772-1213** (for the deaf or hard of hearing, call our TTY number, **1-800-325-0778**). We can answer specific questions from 7 a.m. to 7 p.m., Monday through Friday. We can provide information by automated phone service 24 hours a day.

We treat all calls confidentially. We also want to make sure you receive accurate and courteous service. That is why we have a second Social Security representative monitor some telephone calls.

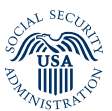